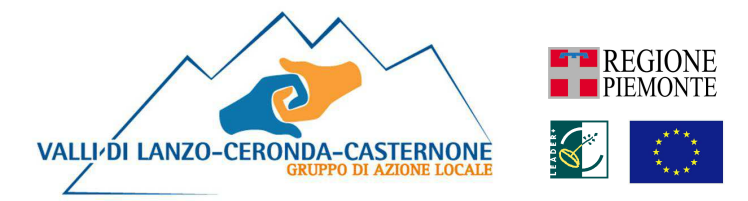

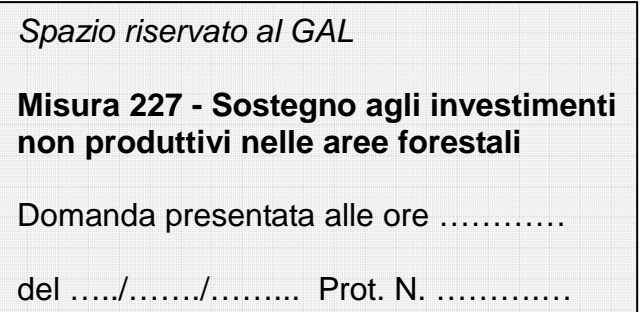

Spett.le **Gruppo di Azione Locale (GAL) Valli di Lanzo, Ceronda e Casternone Frazione Fè, 2 10070 CERES (TO)** 

## **ALLEGATO A.1: DESCRIZIONE DEL PROGETTO**

#### **PSR 2007-2013 Regione Piemonte**

**GAL Valli di Lanzo Ceronda e Casternone Programma di Sviluppo locale "Se il mercato non va in montagna…la montagna va sul mercato"** 

**Linea d'intervento 1 "Diversificazione del sistema di offerta turistica locale"** 

**MISURA 227 - Sostegno agli investimenti non produttivi nelle aree forestali** 

### **1. ENTE RICHIEDENTE**

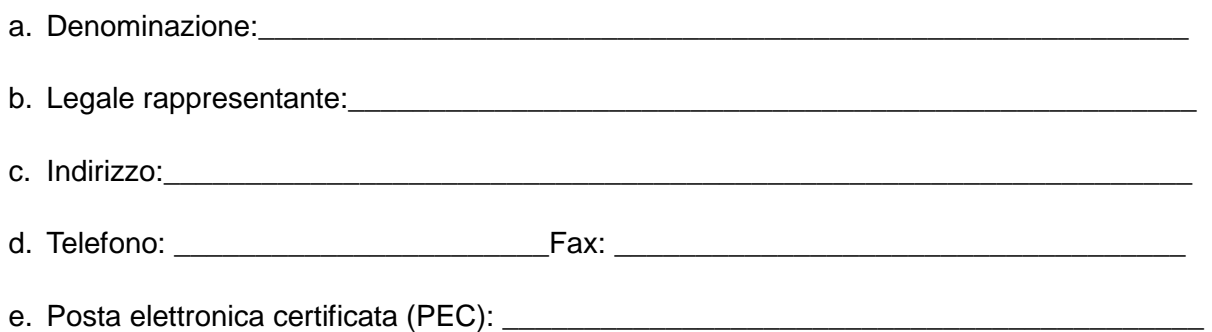

## **2. DEFINIZIONE DEL PROGETTO**

- a. Titolo del progetto.
- b. Descrizione del progetto. Riportare la descrizione degli interventi che si intendono effettuare, facendo riferimento alle tipologie di intervento (e ai relativi Codici Intervento) riportati nelle tabelle di cui all'art. 7 del bando (voci A.1, A.2,..... B.1, B.2, .... C.1, C.2, .....).

Specificare in modo chiaro ed esaustivo quali interventi prevedono al loro interno azioni specificamente dedicate alla accessibilità e fruibilità dei percorsi e delle aree da parte delle persone con disabilità.

## **3. UBICAZIONE DEL PROGETTO**

a. Localizzazione aree in oggetto (indirizzo, località, etc.)

b. Localizzazione catastale (foglio, particelle, etc.). Specificare quali lotti sono di proprietà comunale e quali sono di proprietà privata

c. Funzioni delle superfici forestali (barrare la voce che interessa):

 funzione protettiva/produttiva; funzione protettiva; funzione naturalistica (compresa la rete Natura 2000).

- d. **Descrizione delle caratteristiche del progetto che concorrono ad aumentarne il livello di qualità.** La descrizione riportata determinerà l'assegnazione dei punteggi di cui all'art. 13 del bando.
- d.1 Specificare se l'intervento si collega a itinerari già esistenti e accatastati in base alla rete e al catasto regionale del patrimonio escursionistico (RPE, CAI, GTA, sentieri regionali).

d.2 - Specificare se l'intervento è inserito o si collega ad aree di pregio naturalistico-ambientale (Aree protette o Rete Natura 2000).

d.3 - Illustrare a quali eventuali patrimoni culturali è collegato l'intervento proposto

## d.4 - Illustrare se alcune parti delle aree e/o dei percorsi sono accessibili e fruibili da parte di **persone con disabilità**

d.5 - Indicare se esistono e quali sono le strutture turistico-ricettive e/o ristoranti operanti **accessibili da persone con disabilità** (entro un raggio di un chilometro da un punto di accesso del percorso)

d.6 - Indicare se esistono e quali sono le strutture turistico-ricettive e/o ristoranti operanti entro un raggio di un chilometro da un punto di accesso del percorso

d.7 - Indicare se il progetto oggetto della presente domanda di contributo è strettamente collegato ad altri progetti finanziati su altre misure del PSR 2007-2013 (in caso affermativo, spiegare brevemente in cosa consistono gli altri progetti e a quale specifica misura del PSR si riferiscono)

d.8 - Illustrare se il progetto oggetto della presente domanda di contributo è inserito in area forestale già oggetto di pianificazione, gestione e/o valorizzazione da parte degli enti locali

## **4. TEMPI DI ATTUAZIONE DELL'INTERVENTO E AUTORIZZAZIONI**

- a. Tempi di attuazione
	- i. Data presunta di inizio dei lavori: entro\_\_\_\_\_\_\_\_giorni dalla data di ricevimento della comunicazione di assegnazione del contributo.
	- ii. Data prevista di conclusione dell'intervento: \_\_\_\_\_\_\_\_\_\_\_\_\_\_\_\_\_\_\_\_\_\_\_\_\_\_\_\_\_\_
- b. **Autorizzazioni necessarie** oltre a quelle di competenza dell'Amministrazione comunale (specificare quali sono già state ottenute e quali sono state già richieste o dovranno essere richieste ad enti sovracomunali)

## **5. PROSPETTO DELLE SPESE E DEGLI INVESTIMENTI PER L' AVVIO DELL'ATTIVITA'**

#### **TABELLA RIASSUNTIVA PER TIPOLOGIE DI SPESA AMMISSIBILI**

## **In ogni tabella, riportare nella colonna a sinistra i Codici di Intervento riportati nelle tabelle di cui all'art. 7 comma 1 del bando.**

#### a. **Lavori di sistemazione dei tracciati e delle aree**.

 Nella tabella possono essere inseriti i seguenti Codici di cui all'art. 7 comma 1 del bando: A.1; A.2; A.3; A.5; A.6; A.8; A.9; A.10; A.11; A.13; A.14; B.1, B.2; B.3, B.7; B.8; B.9; B.10; B.11; B.12; B.14;C.1; C.2; C.3, C.5; C.6, C.8; C.9; C.10.

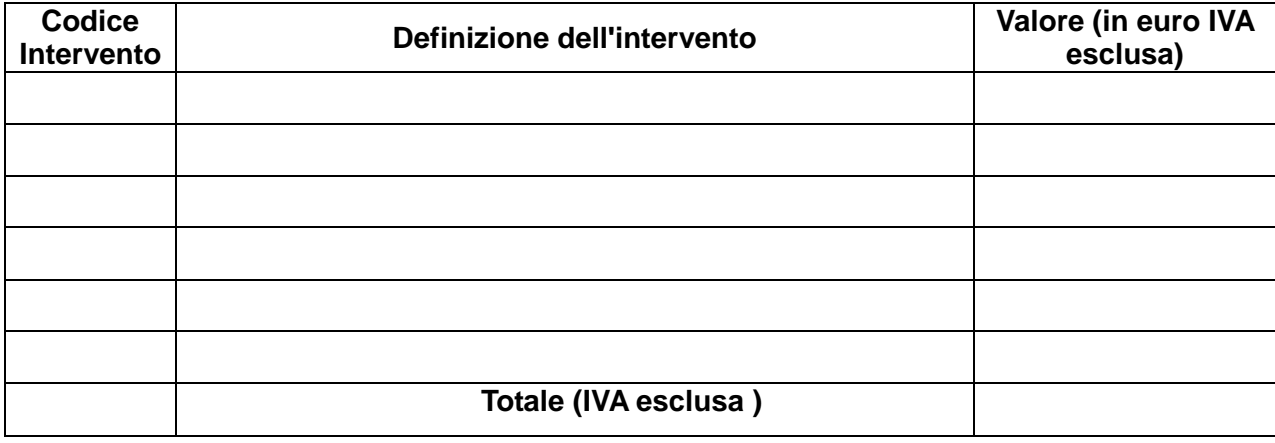

b. **Opere di recupero e di ristrutturazione manufatti storici posti lungo i percorsi (quali muretti di contenimento, piloni, insegne votive, etc.)**.

 Nella tabella possono essere inseriti i seguenti Codici di cui all'art. 7 comma 1 del bando: A.7; A.15; B.6; B.16; C.11.

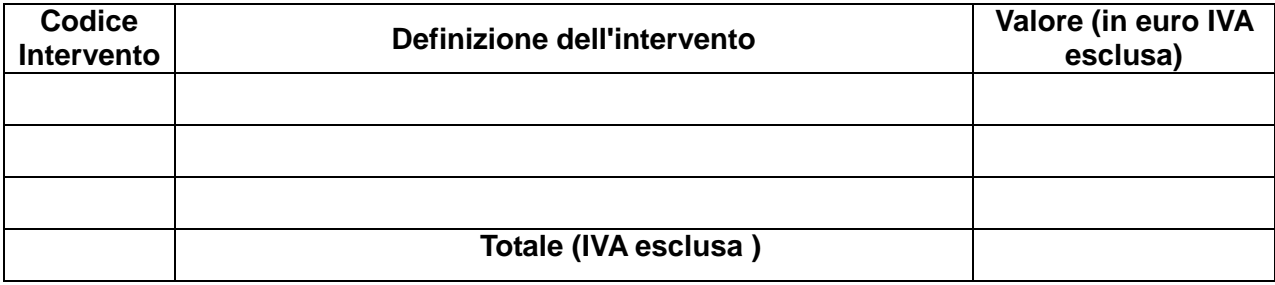

c. **Realizzazione e apposizione di segnaletica e cartellonistica indicativa e descrittiva**. Nella tabella possono essere inseriti i seguenti Codici di cui all'art. 7 comma 1 del bando: A.4; A.12; B.5; B.15; C.4.

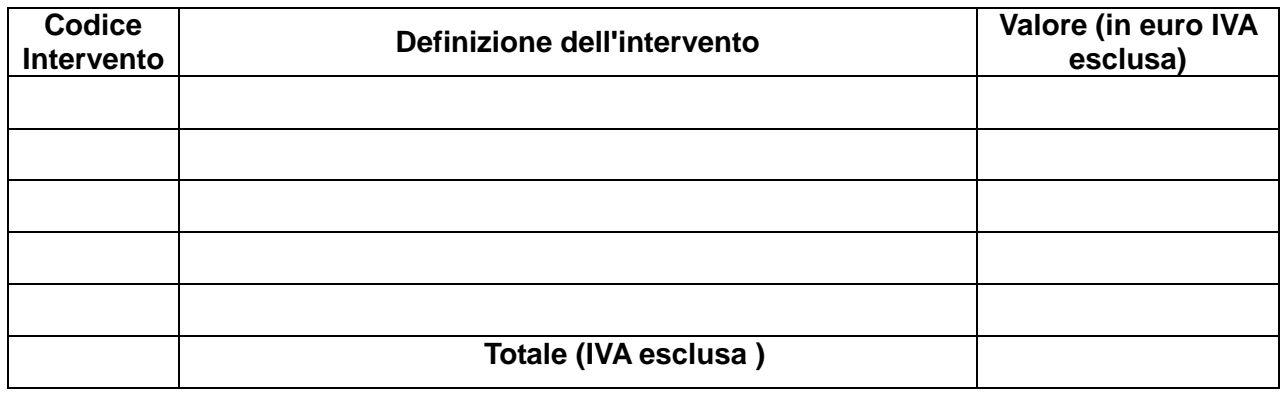

d. **Acquisto, realizzazione e posa di elementi di arredo nelle aree di sosta, dei punti informativi e descrittivi e dei punti panoramici e di osservazione** Nella tabella possono essere inseriti i seguenti Codici di cui all'art. 7 comma 1 del bando: B.4; B.13, C.7.

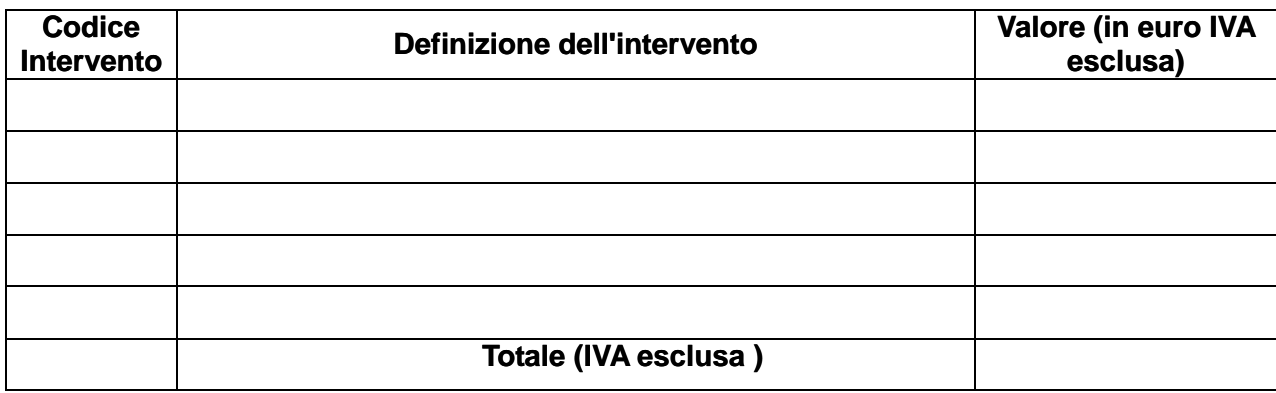

e. **Spese tecniche** (di cui all'art. 7 comma 2 del bando)

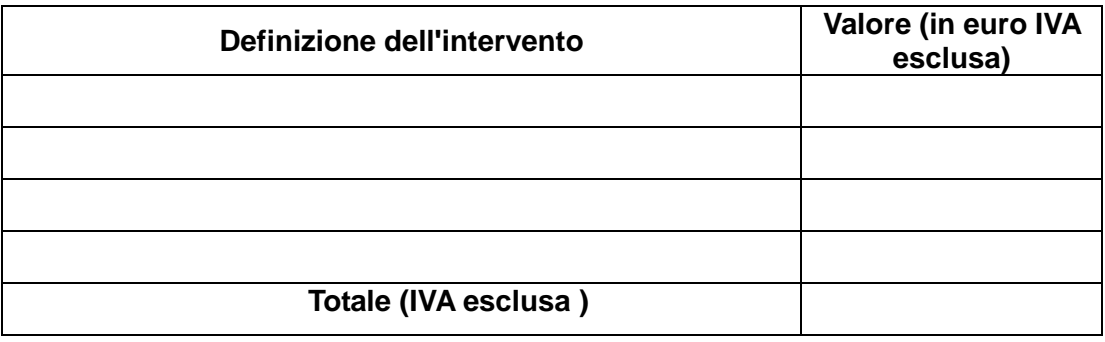

**La somma dei costi a) + b) + c) + d) + e) + è quindi pari a euro ..……………………(IVA esclusa).** 

**Tale somma deve essere riportata nella prima colonna della tabella sottostante (punto 6) e deve coincidere con il totale riportato nel Quadro C- Interventi della domanda informatica.** 

#### **6. CONTRIBUTO RICHIESTO**

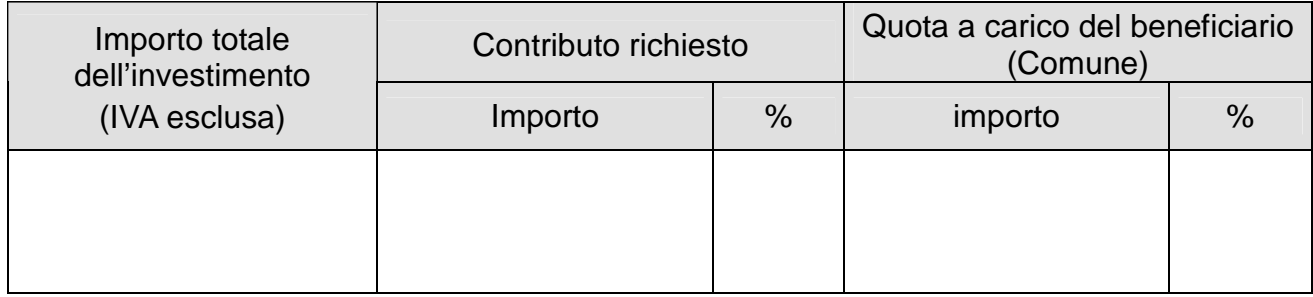

\_\_\_\_\_\_\_\_\_\_\_\_\_\_\_\_\_\_\_\_\_ lì, \_\_\_\_ /\_\_\_\_ / \_\_\_\_\_\_

\_\_\_\_\_\_\_\_\_\_\_\_\_\_\_\_\_\_\_\_\_\_\_\_\_\_\_\_\_\_\_\_\_\_\_\_ (Timbro e firma del legale rappresentante)

**NB: Allegare fotocopia del documento di identità (leggibile e in corso di validità) del legale rappresentante.** 

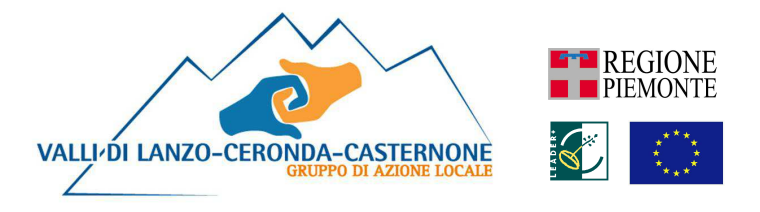

## **ALLEGATO A.2**

## **DICHIARAZIONE DI ASSENSO ALLA REALIZZAZIONE DELL'INTERVENTO DA PARTE DEL/I PROPRIETARIO/I DELL'AREA E/O DEI BENI (EDIFICI, MANUFATTI, PERTINENZE) IN CUI VENGONO EFFETTUATI GLI INTERVENTI OGGETTO DELLA DOMANDA DI CONTRIBUTO**

**PSR 2007-2013 Regione Piemonte** 

**GAL Valli di Lanzo Ceronda e Casternone Programma di Sviluppo locale "Se il mercato non va in montagna…la montagna va sul mercato"** 

**Linea d'intervento 1 "Diversificazione del sistema di offerta turistica locale"** 

**MISURA 227 - Sostegno agli investimenti non produttivi nelle aree forestali** 

#### **DICHIARAZIONE DI ASSENSO ALLA REALIZZAZIONE DELL'INTERVENTO DA PARTE DEL/I PROPRIETARIO/I DELL'AREA E/O DEI BENI (EDIFICI, MANUFATTI, PERTINENZE) IN CUI VENGONO EFFETTUATI GLI INTERVENTI OGGETTO DELLA DOMANDA DI CONTRIBUTO**

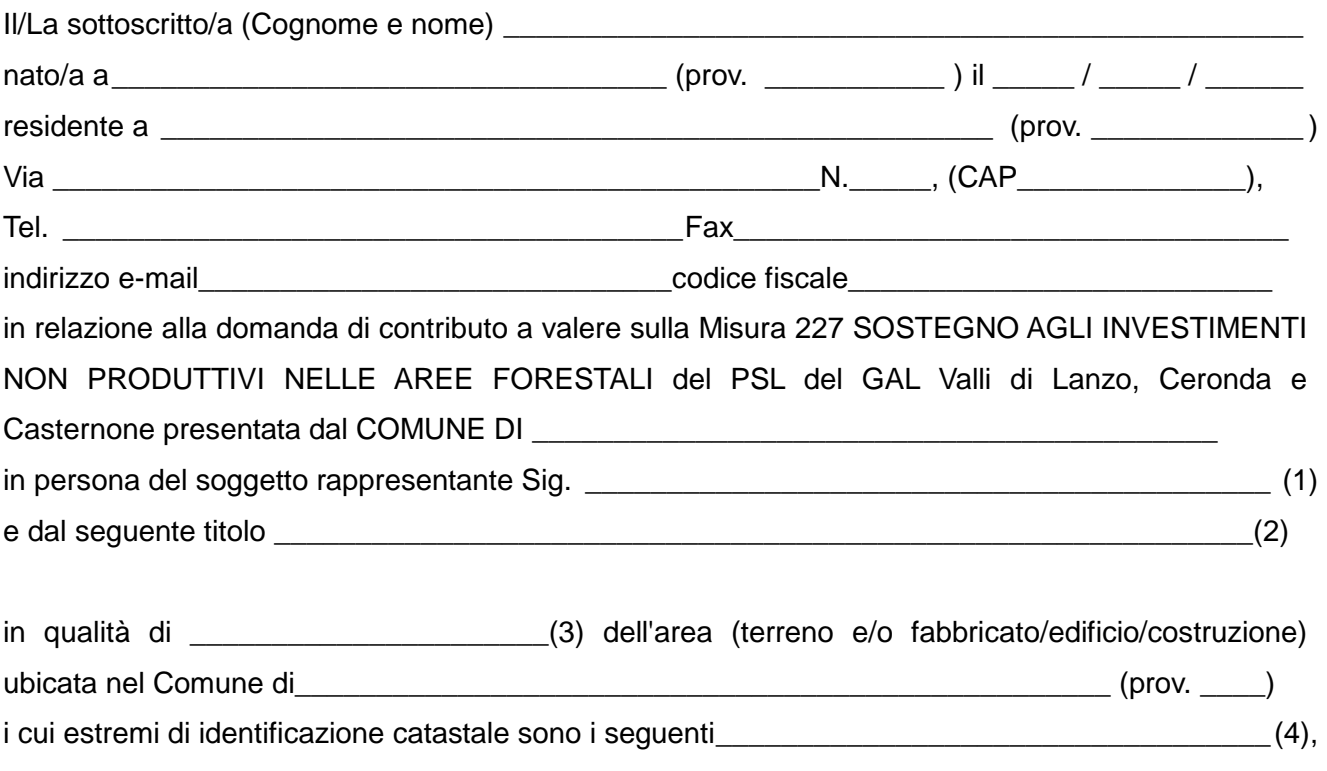

consapevole della responsabilità penale cui può andare incontro in caso di dichiarazioni mendaci

#### **DICHIARA**

di concedere il proprio pieno ed incondizionato assenso per la realizzazione del richiamato intervento promosso dal COMUNE DI\_\_\_\_\_\_\_\_\_\_\_\_\_\_\_\_\_\_\_\_\_\_\_\_\_\_\_\_\_\_\_\_\_\_, del quale è a piena e completa conoscenza.

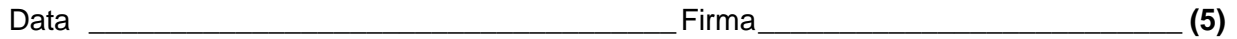

Note:

(1) Indicare denominazione dell'Ente proponente la domanda di contributo e nome e cognome del soggetto rappresentante.

(2) Indicare il titolo del progetto presentato sulla domanda di contributo, così come riportato nell'Allegato A.1, voce 2, lettera a).

(3) Proprietario, comproprietario, altro.

(4) Riportare gli estremi catastali identificativi completi dell'area o degli immobili oggetto della presente dichiarazione.

**(5) Accompagnare la dichiarazione con la fotocopia di un documento di identità, in corso di validità, del sottoscrittore.** 

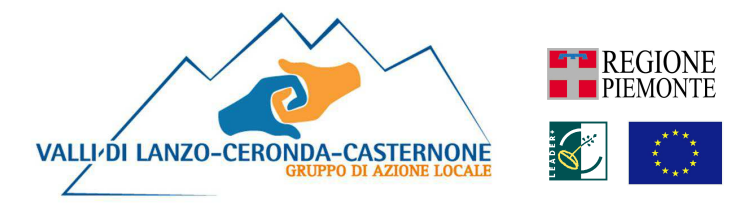

## **ALLEGATO A.3**

## **DICHIARAZIONE DI IMPEGNO A INSERIRE IL NUOVO PERCORSO SUL SITO INTERNET DEL GAL**

#### **PSR 2007-2013 Regione Piemonte**

**GAL Valli di Lanzo Ceronda e Casternone Programma di Sviluppo locale "Se il mercato non va in montagna…la montagna va sul mercato"** 

**Linea d'intervento 1 "Diversificazione del sistema di offerta turistica locale"** 

**MISURA 227 - Sostegno agli investimenti non produttivi nelle aree forestali** 

## **DICHIARAZIONE DI IMPEGNO A INSERIRE IL NUOVO PERCORSO SUL SITO INTERNET DEL GAL**

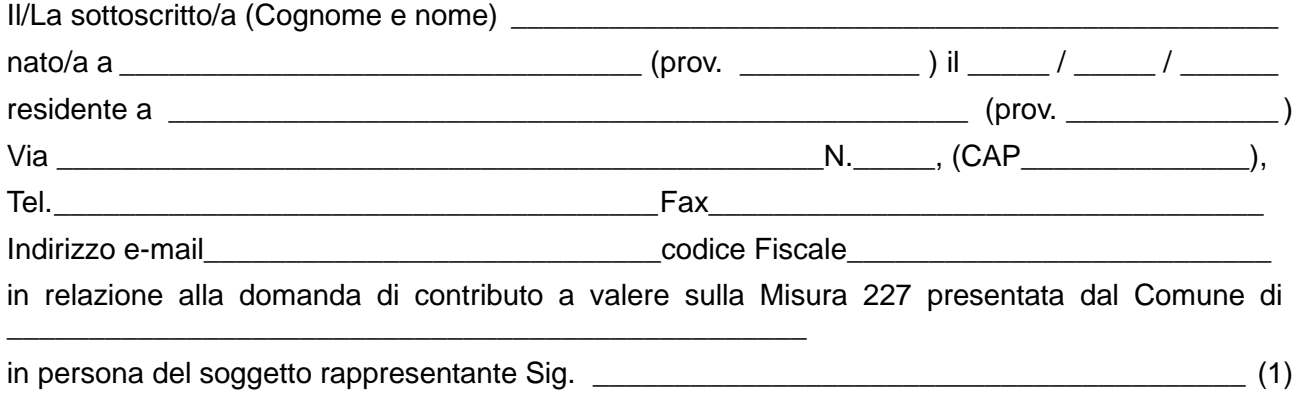

#### **si impegna**

- 1. a consentire, non appena l'intervento in progetto sarà concluso, l'inserimento dei nuovi percorsi e/o delle aree di fruizione realizzate all'interno del sito internet del GAL;
- 2. a fornire il materiale illustrativo e descrittivo in adeguato formato grafico e su supporto digitale;
- 3. a fornire, in corso di esercizio, gli aggiornamenti relativi alle attività e/o manifestazioni che si svolgeranno nell'ambito dei nuovi percorsi e/o delle aree di fruizione;
- 4. a consentire la promozione dei nuovi percorsi e/o delle aree di fruizione tramite il sito internet del GAL (o altro sito appositamente realizzato dal GAL stesso).

Data \_\_\_\_\_\_\_\_\_\_\_\_\_\_\_\_\_\_\_\_\_\_\_\_\_\_\_\_\_\_\_\_\_\_\_\_

Firma \_\_\_\_\_\_\_\_\_\_\_\_\_\_\_\_\_\_\_\_\_\_\_\_\_\_\_\_\_\_\_\_\_\_\_\_ (2)

Note:

(1) Indicare denominazione dell'Ente proponente la domanda di contributo e nome e cognome del soggetto rappresentante.

<sup>(2)</sup> Accompagnare la dichiarazione con la fotocopia di un documento di identità, in corso di validità, del sottoscrittore.

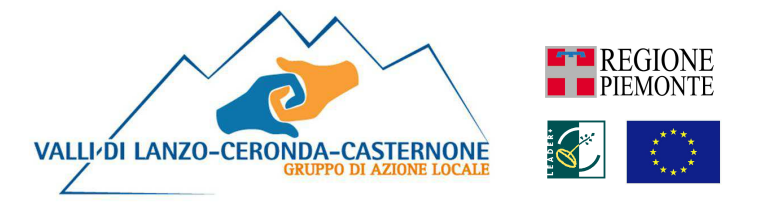

## ALLEGATO B

al modulo di domanda del bando "Sostegno agli investimenti non produttivi nelle aree forestali"

GAL Valli di Lanzo, Ceronda e Casternone Frazione Fè, 2 10070 – Ceres (TO)

Regione Piemonte Programma di Sviluppo Rurale 2007-2013 Asse IV Leader

Programma di Sviluppo Locale "Se il mercato non va in montagna…la montagna va sul mercato"

## **SCHEMA DI GARANZIA E DELIBERAZIONE DI GIUNTA/CONSIGLIO PER LA RICHIESTA DI ANTICIPO DA PARTE DI ENTI PUBBLICI**

#### **SCHEMA DI GARANZIA**

#### **FAC-SIMILE DI GARANZIA RILASCIATA DA ENTI PUBBLICI**

Rif. Normativi/ Amministrativi :

- Reg. CE 1698/2005 del Consiglio e successive modifiche ed integrazioni – Misura ……….

- Reg. CE n. 2220/1985 della Commissione e s.m.i.

- Reg. CE n. 1974/2006 della Commissione

- Decreto L.R. n. 35 del 13 novembre 2006 riguardante "l'assestamento al bilancio di previsione per l'anno finanziario 2006 e modifiche della legge regionale 21 aprile 2006, n. 14 (Legge finanziaria per l'anno 2006)". Tale Legge prevede all'art. 12 la trasformazione dell'organismo pagatore regionale - Finpiemonte s.p.a. (già previsto dalla L.R. n. 16 del 21 giugno 2002) in Agenzia regionale piemontese per le erogazioni in agricoltura;

- Piano di Sviluppo Rurale 2007-2013 del Piemonte approvato dalla Giunta Regionale con D.G.R. n. 48-5643 del 02/04/2007, riadattato con deliberazione della Giunta regionale n.44-7485 del 19 novembre 2007 e approvato dal comitato per lo sviluppo rurale ex art.90 del regolamento (CE) n. 1698/2005 nella riunione del 20 novembre 2007 e con decisione della Commissione europea n.5944 del 28/11/2007 e successive modifiche.

- Bando della Regione Piemonte approvato con DGR n. ….. del ………… avente ad oggetto

…………………………………………………..

- Domanda n. ………….. del ………….. Prot. N. ……… presentata da ……………. relativa alla richiesta di finanziamento del progetto per lavori/interventi di (descrizione intervento) ……………… dell'importo complessivo di € ………… di spesa ammessa.

- Provvedimento n. …… in data …… dell'autorità competente ……….. di ammissione dell'investimento al finanziamento per un importo di € ……………… di contributo concedibile.

Ritenuto di richiedere all'ARPEA un anticipo ai sensi dell'art. 56 del Reg. CE n. 1974/2006 della Commissione del 15 dicembre 2006.

Tenuto conto che l'erogazione del predetto anticipo è subordinata alla costituzione di idonea garanzia corrispondente al 110% dell'importo anticipato.

Acquisiti i pareri favorevoli circa la regolarità contabile e tecnica ….. (normativa di rif.)

· (parere contabile/finanziario )

· (parere tecnico)

#### **Dispositivo**

di richiedere l'erogazione dell'anticipo relativo al progetto per lavori/intervento di (descrizione) per l'importo di € …………… pari al …..% del contributo ammesso al finanziamento.

di garantire all'ARPEA con sede in Torino, via Bogino , n. 23 , c.f. 01947660013, la restituzione della somma di € ………….. corrispondente al 110% dell'importo percepito a titolo di anticipo, qualora l'organismo competente accerti l'insussistenza e/o la decadenza totale o parziale del diritto al contributo.

La garanzia avrà efficacia sino alla comunicazione di liberatoria da parte dell'ARPEA.

#### **FAC-SIMILE DELIBERAZIONE DI GIUNTA/CONSIGLIO ENTE PUBBLICO**

Oggetto: Piano di Sviluppo Rurale 2007-2013 della Regione Piemonte - Misura ….. - Azione ….. - Sottoazione …. Titolo Misura ……………………. – Progetto di "................................" - Richiesta erogazione anticipo: costituzione della garanzia

Visto il Reg.(CE) n. 1698/2005 del Consiglio sul sostegno allo sviluppo rurale da parte del Fondo europeo agricolo per lo sviluppo rurale che prevede che le Regioni si dotino di un Piano di Sviluppo Rurale al fine della concessione del sostegno comunitario;

Piano di Sviluppo Rurale 2007-2013 del Piemonte approvato dalla Giunta Regionale con D.G.R. n. 48-5643 del 02/04/2007, riadattato con deliberazione della Giunta regionale n.44-7485 del 19 novembre 2007 e approvato dal comitato per lo sviluppo rurale ex art.90 del regolamento (CE) n. 1698/2005 nella riunione del 20 novembre 2007 e con decisione della Commissione europea n.5944 del 28/11/2007 e successive modifiche;

vista la Determinazione n. del della Settore …………. della Direzione Regionale…………………. con la quale, in attuazione della Misura ………… "…………….." del citato P.S.R. , tra l'altro, viene approvata la graduatoria delle domande ammissibili;

vista la nota/Determina n. ….. del ……… del Settore ……….. della Direzione Regionale …………………….. con la quale si comunica che il Progetto di "................................" risulta

ammesso a finanziamento per un importo pari ad Euro ................di spesa ammessa e per un importo pari a Euro …………….. di contributo concedibile;

visto il Reg. (CE) n. 1974/2006 della Commissione, recante disposizioni di applicazione del Reg. (CE) n. 1698/2005 del Consiglio, il quale prevede, all'art. 56, che i beneficiari pubblici possano chiedere ai competenti organismi pagatori un anticipo del contributo spettante, per un importo pari al 20% del contributo concedibile, previa costituzione di un'adeguata garanzia scritta da parte dell'Ente beneficiario, in misura equivalente al 110% dell'importo anticipato;

visto che la sopraccitata garanzia deve essere rappresentata da una Deliberazione della Giunta/Consiglio;

#### LA GIUNTA / IL CONSIGLIO

#### Delibera

ai fini della realizzazione del Progetto di "................................", ammesso a finanziamento per un importo pari ad Euro ................ di spesa e ad Euro ………… di contributo;

- 1) di richiedere l'erogazione dell'anticipo di Euro ................ (……% del contributo);
- 2) di impegnarsi a garantire all'Organismo pagatore la restituzione di una somma pari ad Euro .................... (equivalente al 110% dell'importo anticipato), nel caso in cui l'importo anticipato sia stato percepito indebitamente.

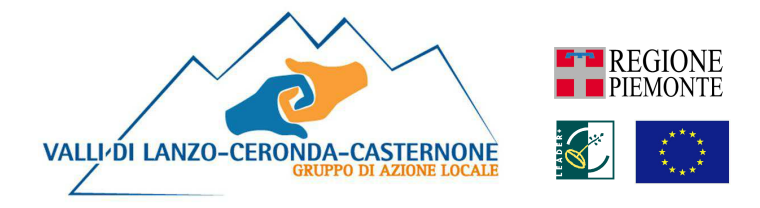

## ALLEGATO C

al modulo di domanda del bando "Sostegno agli investimenti non produttivi nelle aree forestali"

GAL Valli di Lanzo, Ceronda e Casternone Frazione Fè, 2 10070 – Ceres (TO)

Regione Piemonte Programma di Sviluppo Rurale 2007-2013 Asse IV Leader

Programma di Sviluppo Locale "Se il mercato non va in montagna…la montagna va sul mercato"

## **DICHIARAZIONE DI CONCLUSIONE DELL'INTERVENTO E RICHIESTA DI COLLAUDO**

Illustrissimo Signor Presidente del GAL Valli di Lanzo, Ceronda e Castenone Frazione Fè, 2 10070 – Ceres (TO)

Oggetto: Asse IV Leader P.S.L. del G.A.L Valli di Lanzo, Ceronda e Casternone "Se il mercato non va in montagna... la montagna va sul mercato" - Linea d'intervento 1 - Misura 227: Stato finale dei lavori e richiesta di collaudo.

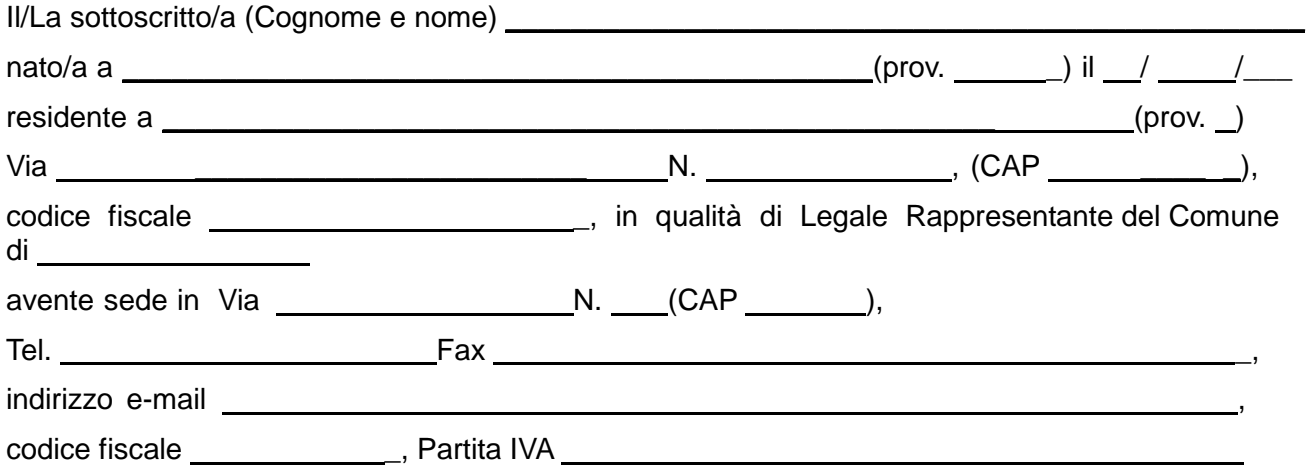

### **CERTIFICA**

che i lavori e le forniture relative agli investimenti materiali nell'ambito dell'intervento di cui in oggetto, ammessi a finanziamento dal GAL Valli di Lanzo Ceronda Casternone con lettera prot. n°

del

**SONO STATI REGOLARMENTE ULTIMATI in data** \_\_\_\_\_\_\_\_\_**e pertanto**

- a) Presenta la documentazione di rendicontazione conformemente all'art. 31 del bando pubblico
- b) (Eventuale) Convenzione o accordo con associazioni, pro-loco, gruppi locali, imprese turistiche, per la gestione senza fini di lucro e la manutenzione nel tempo delle aree e dei percorsi realizzati (si allega copia)
- c) **Richiede il collaudo** dell'intervento da parte del GAL Valli di Lanzo Ceronda Casternone
- d) Allega la tabella del Riepilogo dei documenti giustificativi degli investimenti realizzati (vedi pag. seguente)
- e) Dichiara:
	- che la documentazione di spesa relativa all'investimento effettuato nell'ambito della misura 227 del PSL "Se il mercato non va in montagna…la montagna va sul mercato" del GAL Valli di Lanzo Ceronda e Casternone è quella riportata nella tabella del Riepilogo dei documenti giustificativi degli investimenti realizzati allegata nella seguente pagina (importo in Euro al netto/lordo di IVA):
	- che le spese esposte al netto/lordo di IVA, ammontanti in totale ad Euro \_\_\_\_\_\_\_\_\_\_\_\_\_\_\_\_\_\_\_\_\_ riguardano effettivamente ed unicamente gli investimenti previsti ed ammessi ad agevolazione;
	- che le spese sono esposte al netto/lordo di IVA in quanto questa è recuperabile/non è recuperabile;
	- che la certificazione di spesa indicata in copia firmata dal legale rappresentante è conforme all'originale e fiscalmente regolare;
	- che gli originali della medesima documentazione di spesa risultano regolarmente quietanzati e rimangono a disposizione per ogni eventuale verifica presso la sede aziendale/la sede dell'Ente per il periodo previsto dalla vigente legislazione;
	- di impegnarsi a mantenere l'attuale destinazione d'uso delle aree e dei beni immobili per un periodo di tempo non inferiore a dieci anni, delle attrezzature per un periodo non inferiore ai 5 anni;

Data

(Timbro e firma del legale rappresentante)

**ANAGRAFICA DITTA** ………………………………………………………………………………

**REGIONE PIEMONTE P.S.R. 2007-2013** 

**PSL "Se il mercato non va in montagna..la montagna va sul mercato"** 

**GAL Valli di Lanzo Ceronda e Casternone** 

**LINEA D'INTERVENTO 1 - Misura 227** 

#### **PROGETTO APPROVATO CON PROT. DEL G.A.L. N. ……DEL …………….. Spese sostenute alla data del ……………………….**

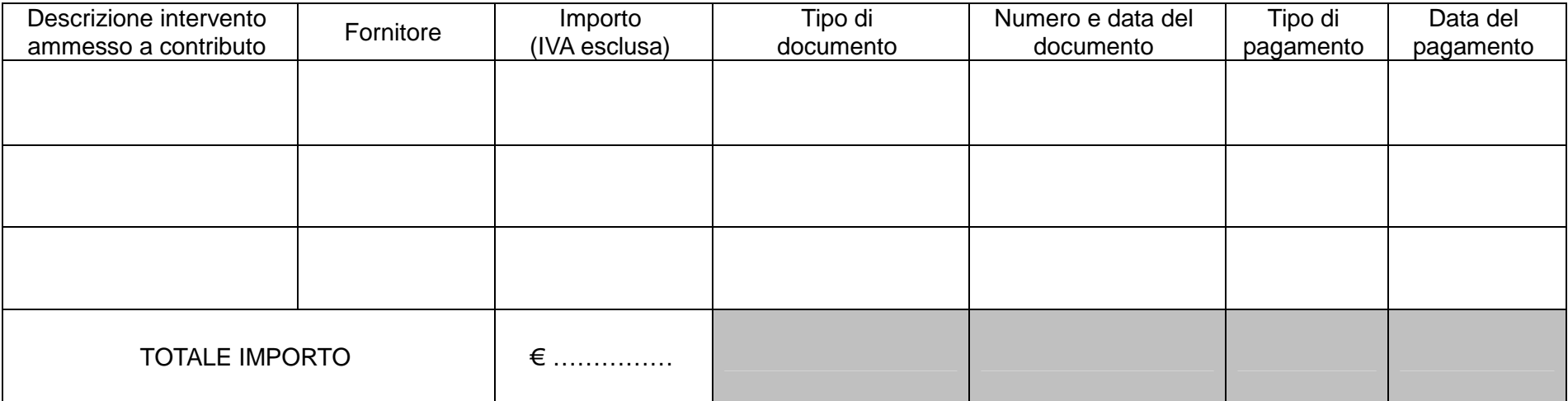

\_\_\_\_\_\_\_\_\_\_\_\_\_\_\_\_\_\_\_\_\_\_\_\_\_\_\_\_\_\_\_\_\_\_\_\_\_\_\_\_\_\_ (Timbro e firma del legale rappresentante)

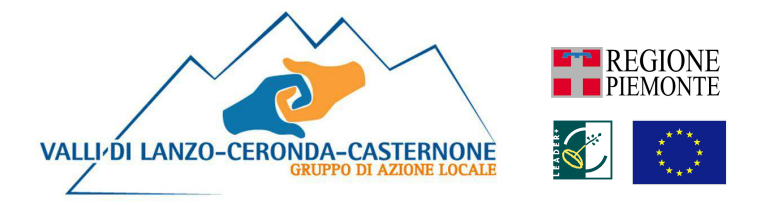

## ALLEGATO D

al modulo di domanda del bando "Sostegno agli investimenti non produttivi nelle aree forestali"

GAL Valli di Lanzo, Ceronda e Casternone Frazione Fè, 2 10070 – Ceres (TO)

Regione Piemonte Programma di Sviluppo Rurale 2007-2013 Asse IV Leader

Programma di Sviluppo Locale "Se il mercato non va in montagna…la montagna va sul mercato"

#### **MODELLO DI TARGA/CARTELLO INFORMATIVO SUI CONTRIBUTI FEASR CON CUI CONTRASSEGNARE I BENI E/O GLI IMMOBILI OGGETTO DEGLI INTERVENTI**

**Istruzioni per la creazione della targa/cartello informativo sui contributi FEASR** 

Ai sensi dell'Allegato VI Regolamento (CE) n. 1974/2006, è competenza dei beneficiari di contributi FEASR affiggere, all'ingresso degli stabilimenti, aziende, ecc. e comunque in un luogo visibile al pubblico:

- una targa informativa, di dimensioni non inferiori a 50cm x 70cm, per le operazioni dei programmi di sviluppo rurale che comportano investimenti (nelle aziende agricole o nelle imprese alimentari) di costo complessivo o superiore a EUR 50.000;
- un cartello informativo, di dimensioni non inferiori a 150cm x 200cm, nei luoghi in cui sorgono infrastrutture di costo complessivo superiore a EUR 500.000;
- una targa informativa dovrà essere affissa anche presso le sedi dei gruppi di azione locale finanziate dall'asse 4.

La targa e il cartello, di cui si allega un esempio nella pagina seguente, devono contenere tutti gli elementi informativi e i loghi presenti nel modello scaricabile alla pagina web:

http://www.regione.piemonte.it/agri/psr2007\_13/documentazione/cartello.htm e mantenerne le proporzioni.

Per le misure e gli interventi finanziati dall'Asse Leader, dovrà essere apposto anche il logo di Leader.

## programma di sviluppo rurale PSR 2007-2013

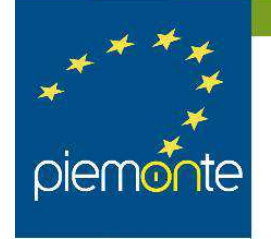

Progetto cofinanziato dall'Unione Europea mediante il fondo europeo agricolo di sviluppo rurale

Misura: N° e titolo Misura Azione: N° e titolo Azione Sottoazione: N° e titolo Sottoazione

# **TITOLO INTERVENTO**

Realizzato nell'ambito del PSL del GAL:

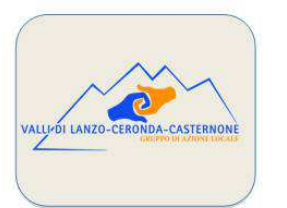

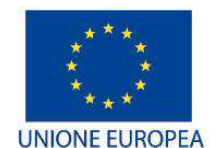

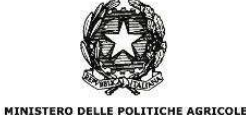

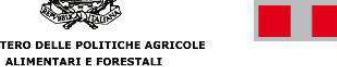

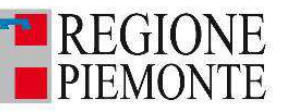

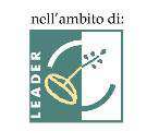

l'Europa investe nelle zone rurali

www.regione.piemonte.it/svilupporurale www.regione.piemonte.it/europa